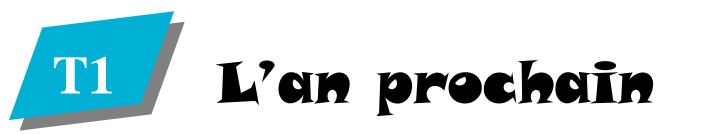

#### **Une publication à votre disposition**

 Le **SE-Unsa** réalise un « Spécial Mutations » qu'il tient à votre disposition sur simple demande.

#### **Une étude individuelle de votre situation**

 Le **SE-Unsa** propose à ses adhérents une étude personnalisée : calcul du barème et analyse des statistiques précises depuis 2006.

#### **Un suivi de votre dossier**

 Le **SE-Unsa** répond présent pour vous accompagner, pas à pas, dans votre projet de mutation.

# **Coupon réponse**

□ Cette année, je pense demander un inéat - exéat

□ L'an prochain je pense demander un changement de département : merci de<br>'edresser un « Spécial Mutotions 2011 », dès que le texte sers serti eu P.O. m'adresser un « Spécial Mutations 2011 », dès que le texte sera sorti au B.O

#### **Pour cela je fournis mes coordonnées complètes**

NOM : Prénom :Adresse personnelle :

**Des conseils** 

**pour votre mouvement**

partement que vous intégrez.

ment de département mais …

de la commission paritaire.

**SE-UNSA**

Le **SE-Unsa** envoie un dossier d'accueil en fonction du département obtenu avec toutes les informations nécessaires pour préparer votre mouvement mais aussi pour mieux connaître le dé-

**Toujours à votre disposition**Vous n'avez pas obtenu votre change-

 Le **SE-Unsa** de votre département vous aidera à préparer votre demande d'ineat/exeat et suivra votre dossier lors

Tél fixe : Tél portable :Département de recrutement :Courriel :

□ Je souhaite adhérer au **A renvoyer à : Jeunes Enseignants, SE-UNSA, 209 bd Saint Germain 75007 PARISjeunes@se-unsa.org**

# **Spécial PE2**

## **SE-UNSA**

#### **Section du Vaucluse 5 rue Favart—84000 Avignon http://sections.se-unsa.org/84 84@se-unsa.org**

 $\mathbf{r} = \mathbf{r} - \mathbf{r}$ 

# Changer de département ?

#### **Cette année, réglementairement, ce n'est pas prévu.**

www.se-unsa.org

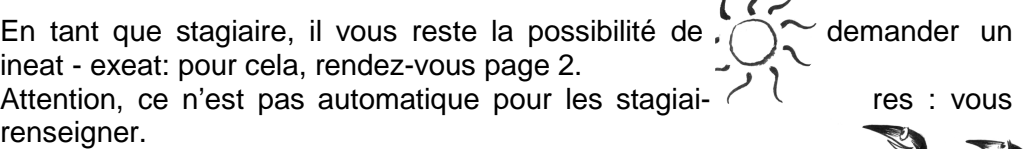

L'an prochain, vous pourrez participer aux mutations interdépartementales (voir page 3).

En attendant, bonne chance !

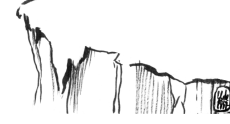

**Pour toute question complémentaire n'hésitez pas à nous contacter :**

84@se-unsa.org 06 81 73 45 38

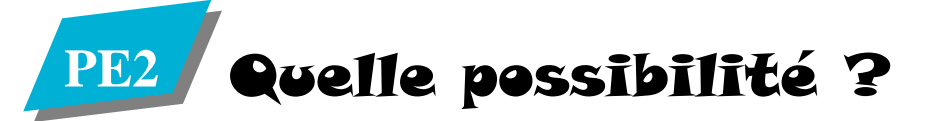

#### **Que signifie ineat/exeat ?**

Exeat = autorisation de quitter un départementIneat = autorisation d'entrer dans un département

Il est impératif d'obtenir les 2 ! L'un sans l'autre ne sert à rien …

#### **Comment ça marche ?**

Il faut rédiger 2 lettres :

- **L'exeat :** lettre adressée à son IA actuel avec pièces justificatives à l'appui
- **L'ineat :** lettre adressée à (aux) IA du (ou des) département(s) qui vous intéresse(nt) avec pièces justificatives à l'appui

Le tout doit être envoyé à l'IA de son département qui est chargé de transmettre l'ineat à (aux) IA concerné(s) (modèle de lettre disponible auprès de votre section du SE-UNSA).

#### **Qui décide ?**

Les deux IA concernés prennent la décision, en fonction de leurs besoins en en seignants, après avis de la commission administrative paritaire départementale (CAPD), instance où siègent vos représentants du SE-UNSA.

Il faut savoir que la priorité est faite au rapprochement de conjoint, aux enseignants reconnus travailleurs handicapés et à ceux ayant exercé en zone violence.

#### **Comment le syndicat peut-il m'aider ?**

 • Tout d'abord pour monter votre dossier (nous tenons à votre disposition des modèles de lettres d'ineat/exeat)

• Puis en soutenant votre dossier le jour de la CAPD face à l'IA

• Enfin, en vous mettant en relation avec la section SE-UNSA du (ou des) département(s) qui vous intéressent pour que les élus CAPD puissent, là aussi, défendre votre dossier dans leur commission.

En attendant votre changement de département, pensez à participer aux autres opérations qui peuvent vous concerner aussi : demande de temps partiel, participation au mouvement départemental ...

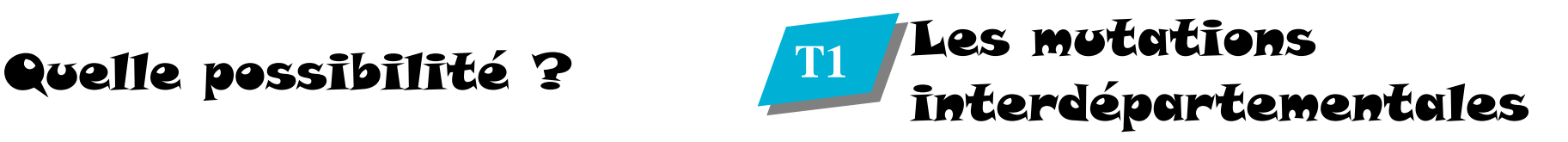

#### **Comment ça marche techniquement ?**

 Le mouvement interdépartemental s'effectue par la voie des permutations et des mutations nationales. C'est un mouvement informatisé, géré par le Ministère. L'inscription se fait sur I-Prof.

### **Le calendrier des opérations**

- Novembre : Sortie du texte au BO.
- Nov-Déc : Inscription sur I-Prof
- Décembre/janvier : Traitement des dossiers par les IA (barème …)
- · Jusqu'à fin janvier : annulation, modification de demande ou demande pour mutation tardive du conjoint
	- Fin mars : les résultats

Si vous obtenez satisfaction, vous participez obligatoirement au 1<sup>er</sup> mouvement du département d'accueil.

 Si vous n'obtenez pas satisfaction, vous pouvez déposer une demande d'ineat/exeat (voir page précédente).

#### **Les éléments du barème ?**

Echelon+ Ancienneté de fonctions dans le département

+ Bonification rapprochement de conjoint

+ Bonification résidence de l'enfant

+ Bonification pour services continus dans une école ou un établissement scolaire

relevant du plan violence

+ Bonification au titre du handicap

+ Capitalisation de points pour renouvellement du premier vœu

#### **Comment bénéficier du rapprochement de conjoint ?**

Il faut être soit mariés, soit pacsés soit en union libre avec enfant né ou reconnu par anticipation.

#### **Tout cela doit être attesté au 1/09/2010 !!!!!!**

Pensez à régulariser votre situation le plus tôt possible, avant votre année de T1 !